# Príprava vyučovacej hodiny

## Téma: **Príkaz priradenia, ladenie programu.**

Cieľová skupina: 2. Ročník, Stredná odborná škola

Vstupné požiadavky na vedomosti, zručnosti a návyky:

Študent pozná a vie pracovať zo základnými príkazmi vstupu a výstupu, priraďovacím príkazom a zo zloženými príkazmi, pozná štruktúru programu , vetvenie, cykly so známym počtom opakovaní, s podmienkou na začiatku a princíp a použitie procedúr a funkcií.

Vzdelávacie ciele: Žiak vie použiť rôzne typy cyklov a odladiť program v programovacom prostredí jazyka Pascal.

Potrebný rozsah v hodinách: 3 hodiny

Pomôcky: počítač, tabuľa, farebné fixky, FreePascal

## **Priebeh vyučovacieho procesu**

*Úvodná čas:*

Oznámenie témy hodiny – Problémová úloha: Príkaz priradenia, ladenie programu.

Úloha pri ktorej aplikujeme znalosti o cykle s neznámym počtom opakovaní s podmienkou na konci má zadanie:

## *Napíšte program, v ktorom*

- *zadáte na vstupe celé kladné číslo*
- *výstupom bude ciferný súčet vami zadaného čísla na vstupe*
- *program vypíše či zápis čísla obsahuje opakované cifry*

## *Motivačná fáza:*

Ciferný súčet číslic daného čísla sa používa napríklad pri zisťovaní deliteľnosti niektorými číslami. Ciferným súčtom čísla 125 je 8, ciferným súčtom čísla 2017 je číslo 10.

Ak je číslo veľmi dlhé, ani pre človeka nie je úloha úplne elementárna. Musí brať postupne číslicu po číslici a pripočítavať jej hodnotu k predchádzajúcemu súčtu. Podobným spôsobom musíme úlohy, v ktorých treba číslo spracovávať číslicu po číslici, riešiť aj na počítači. Navyše odtrhnutie číslice nie je pre počítač elementárnou činnosťou, musí byť uskutočnené pomocou celočíselného delenia so zvyškom.

## *Expozičná fáza:*

Celočíselné delenie sa zvykne zapisovať pomocou kľúčových slov div, mod. Výsledkom operácie a div b je celociselný podiel po delení čísla a číslom b. Napr. 7 div 2=3 12div6=2 17div 19=0 Výsledkom operácie a mod b je zvyšok po celočíselnom delení čísla a číslom b Napr. 7 mod 2=1 12mod6=0 17mod19=17

Cyklus s neznámym počtom opakovaní s podmienkou na konci. V tomto prípade nie je potrebné využívať begin-end, cyklus má vlastné "zátvorky" repeat-until. Cyklus sa uskutoční vždy aspoň raz, ukončí sa, ak bude prvýkrát splnená podmienka cyklu.

### *Aplikačná fáza:*

Žiaci spravte realizáciu daného algoritmu na niekoľkých konkrétnych príkladoch tak, že si budete písať postupne zmeny hodnôt jednotlivých premenných.

V tabuľke si pod seba presne podľa algoritmu zapisujte zmeny jednotlivých premenných. Takejto tabuľke sa hovorí tabuľka sledovania výpočtu. Nie je však dôkazom správnosti algoritmu, iba jeho orientačným preverením pre konkrétne vstupné hodnoty.

*Vývojový diagram pre výpočet ciferného súčtu.*

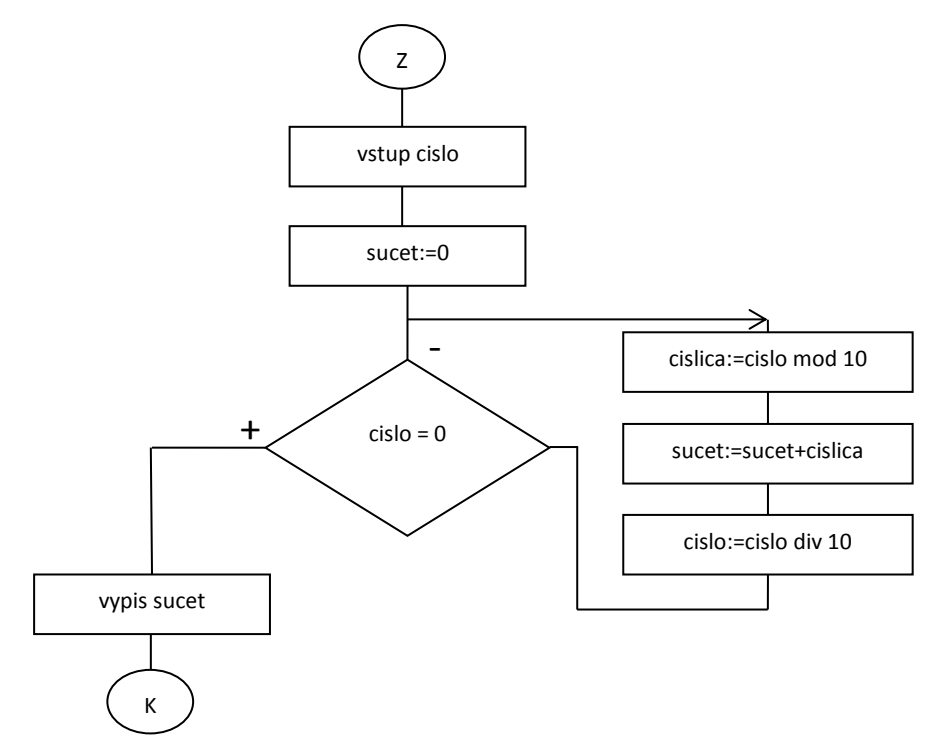

*Tabuľka sledovania výpočtu*

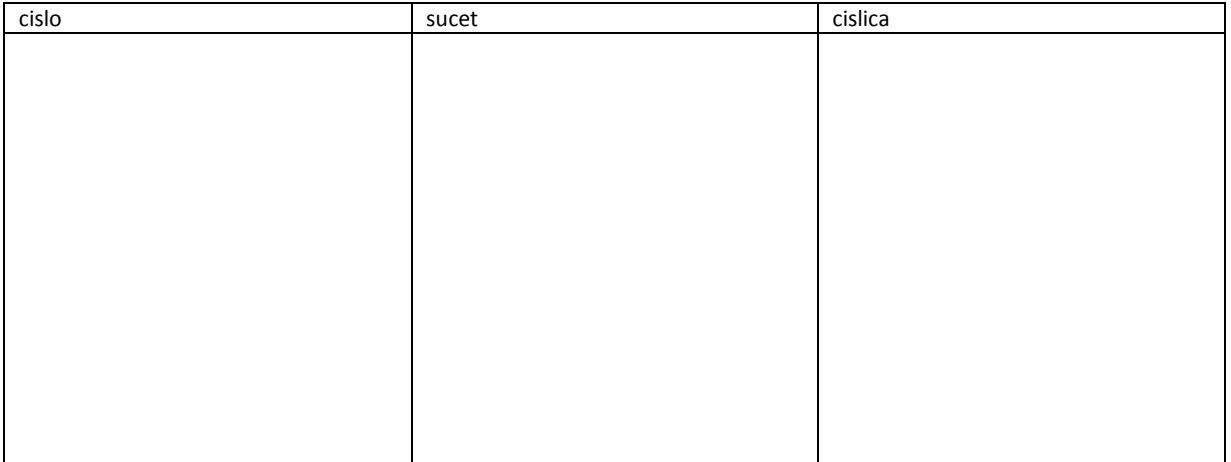

#### Príklad : rieši učiteľ spolu so žiakmi

Žiaci si zapnú si FreePascal a založia si nový project s názvom cifra.

Učiteľ si zapne FreePascal a založí si nový projekt. Zapne si projektor

Spolu so žiakmi vytvára program. Podľa potreby konštrukcie vysvetľuje na tabuľu.

#### **1. krok:**

Zadeklarujeme hlavičku programu. Program si nazveme cifra, žiadne dlhé názvy. Uvedieme knižnicu príkazov. Pri deklarovaní premenných dôjde k diskusii.

Učiteľ navrhne elegantnejšie riešenie, program by sa mohol ovladat cez jednoduché menu prostredníctvom vetvenia case. Pre ovládanie budúceho menu si zadeklarujeme premennú tlacitko, žiaci rozhodnú o správnom použitom údajovom type.

program cifra;

uses crt;

var

tlacitko:char;

#### **2. krok:**

Zadanie úlohy budeme riešiť prostredníctvom procedúr. Zadeklarujeme si proceduru cifernySucet. Podľa algoritmu pre ciferný súčet si rovno zvolíme rovnaké premenné a rozhodneme o vhodnosti použitia údajových typov. Neskôr pri debuggerovaní programu zistime, že niektoré premenné musíme zmeniť prípadne doplniť niektoré pomocné premenné.

procedure cifernySucet;

var cislo,cislica,sucet,i,n,cislo\_zaciatok,x:longint;

#### **3. krok:**

V zadaní je za úlohu aj zistiť či sa v zadanom celom čísle opakujú hodnoty cifier. Môžeme hneď alebo neskôr zadeklarovať premenné pre vnútorné počítadlo jednotlivých číslic. Algoritmus ako to previesť sa so žiakmi prediskutuje a načrtne na tabulu. Možnosti ako to riešiť je viac, žiaci si vyskúšajú aj prácu dátovým polom. Keďže císlic je 10, zadeklarujeme si 10 premených a dátové pole- pole\_q.

p0,p1,p2,p3,p4,p5,p6,p7,p8,p9:integer;

pole q: array [1..10] of integer;

#### **4. krok:**

Naprogramujeme proceduru cifernySucet, začneme výpisom na obrazovku a vypýtame si číslo pre, ktoré chceme zistiť ciferný súčet. Vstupné číslo si musíme priradiť do pomocnej premennej, lebo ho neskôr budeme potrebovať pri výpise výsledku.

begin

clrscr;

writeln('zadaj cele kladne cislo');

readln(cislo);

cislo\_zaciatok:=cislo;

sucet:=0; {inicializujeme začiatočnú hodnotu v pomocných premenných}

n:=0;

#### **5. krok:**

Zadeklarujeme cyklus s neznámym počtom opakovaní s podmienkou na konci. Žiaci podľa vývojového diagramu prepíšu podľa syntaxi pascalu daný algoritmus. V tele cyklu sa nachádzajú ešte ďalšie priradenia, ktoré navrhnú žiaci pre potrebu počítania či sa ciferné hodnoty opakujú

repeat

n:=n+1; {premenna n nám počíta počet cifier} cislica:=cislo mod 10; pole\_q[n]:=cislica; sucet:=sucet + cislica; cislo:=cislo div 10; until cislo=0;

#### **6. krok:**

Žiaci navrhnú výpis počtu opakujúcich sa cifier.

*Diagnostická fáza*

Učiteľ žiakov hodnotí ako zvládli osvojenie si učiva z minulých hodín, cyklus so znamim počtom opakovaní, priradenie premenných, formálnu stránku zápisu zdrojového kódu. Hodnotí slovne, prostredníctvom zavedeného bodovacieho systému alebo žiakom, ktorí prichádzajú s vlastnými správnymi riešeniami, sú hodnotení známkou

{---------------------------------}

p0:=0;{inicializácia počiatočnej hodnoty 0 pri premenných}

```
p1:=0;
{
.
.
.
}
p9:=0;
{0}
for i:=1 to n do
begin
 x:=pole_q[i];
if x = 0 then
p0:=p0+1;
end;
{1}
for i:=1 to n do
begin
  x:=pole_q[i];
if x = 1 then
p1:=p1+1;
end;
{2}
for i:=1 to n do
begin
 x:=pole_q[i];
if x = 2 then
p2:=p2+1;
end;
{3}
{
.
.
.
}
{9}
for i:=1 to n do
begin
  x:=pole_q[i];
if x = 9 then
p9:=p9+1;
end;
{-----------------VYPIS------------}
writeln('Cislica 0 sa vyskytuje ',p0,'-krat');
writeln('Cislica 1 sa vyskytuje ',p1,'-krat');
```

```
writeln('Cislica 2 sa vyskytuje ',p2,'-krat');
writeln('Cislica 3 sa vyskytuje ',p3,'-krat');
writeln('Cislica 4 sa vyskytuje ',p4,'-krat');
writeln('Cislica 5 sa vyskytuje ',p5,'-krat');
writeln('Cislica 6 sa vyskytuje ',p6,'-krat');
writeln('Cislica 7 sa vyskytuje ',p7,'-krat');
writeln('Cislica 8 sa vyskytuje ',p8,'-krat');
writeln('Cislica 9 sa vyskytuje ',p9,'-krat');
writeln('-----------------------------');
```
#### **7. krok:**

V procedúre ďalej zadeklarujeme výpis konečného výsledku, spolu aj so správou či sa vo vstupnom čísle opakujú cifry. Žiaci to vyriešia prostredníctvom podmienky if a logickej hodnoty or.

```
writeln('Sucet cifier cisla ', cislo zaciatok,' je ', sucet,'.');
if p0 or p1 or p2 or p3 or p4 or p5 or p6 or p7 or p8 or p9 \lt 1 then
```
writeln('V cisle ',cislo\_zaciatok, ' sa opakuju cifry.')

else writeln('V cisle ',cislo\_zaciatok, ' sa neopakuju cifry.');

readln;

end;

**8. krok:** 

#### *Diagnostická fáza*

Žiaci naprogramujú jednoduché menu a prostredníctvom vetvenia case zavolajú procedúru. Menu bude obsahovať aj procedúru o\_programe, ktorá bude obsahovať informácie o čom je program akú má úlohu a informácie o programátorovi. V menu bude možnosť vypnúť program stlačením tlačidla K ako koniec. Žiaci si precvičia tvorbu menu, lebo s danou problematikou sa už stretli pri učení sa vetvenia case. Hodnotí slovne, prostredníctvom zavedeného bodovacieho systému alebo žiakom, ktorí prichádzajú s vlastnými správnymi riešeniami, sú hodnotení známkou

```
{======================================================}
```
begin

```
repeat
```

```
clrscr;
write('|Ciferny_sucet');write(' |C| ');
```

```
 write('|Koniec'); write(' |K| ');
```

```
 repeat
 tlacitko:=upcase(readkey);
```

```
 until (tlacitko='C')or(tlacitko='K');
```

```
 case tlacitko of
  'C': cifernySucet;
  end
until tlacitko='K';
end.
```

```
9. krok:
```
Následné spustenie programu, kontrolovanie error listu, ladenie programu. Žiaci odladia svoje programy, a navrhujú možné ďalšie riešenia a prípadné rozšírenia.

Odovzdajú úlohy do určeného adresára na lokálnej sieti

Žiaci sú hodnotený priebežne slovne, aktívny žiak po vyriešení problémovej úlohy je ohodnotený známkou do aktivity.

Výsledné programy sú u každého žiaka hodnotené známkou ich funkčnosť, syntax a okomentovanie

Menu programu cifra

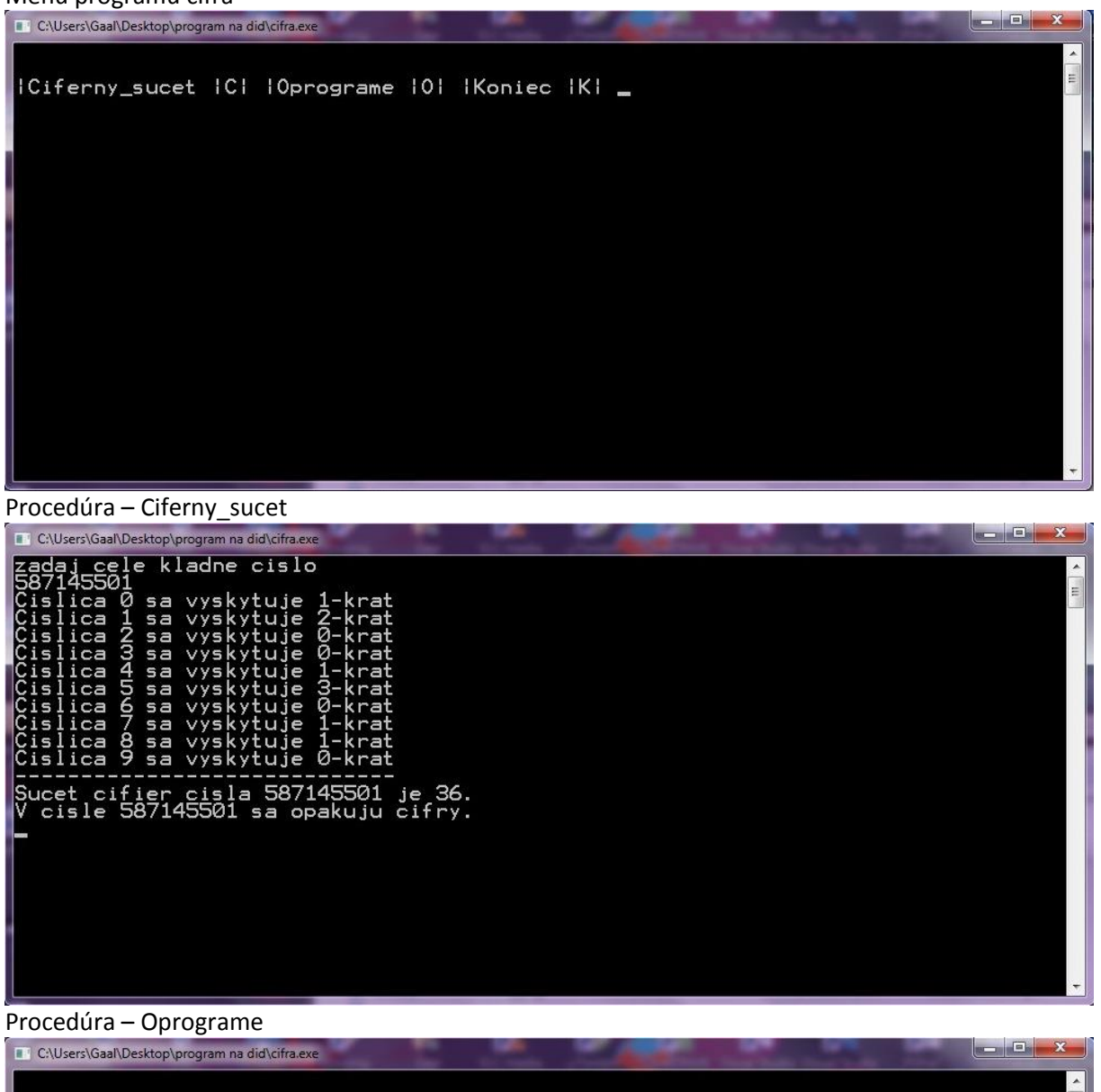

Didaktika informatiky 2<br>Uloha c.4: Prikaz priradenia, ladenie programu<br>Napiste program, v ktorom<br>\* zadate na vstupe cele kladne cislo<br>\* vystupom bude ciferny sucet vami zadaneho cisla na vstupe<br>\* program vypise ci zapis ci Ján Gaal, Ziar nad Hronom<br>2016 - 2017 Rozsirujuce studium informatiky<br>KU,Ruzomberok